## **DAFTAR PUSTAKA**

- [1] Amir Hamzah.2021.Prototipe Sistem Pembayaran Berbasis RFID Menggunakan Arduino Uno Pada Vending Mechine
- [2] Gunawan Wibisono.2020. Analisa Dan Perancangan Sistem Aplikasi Pembayaran Administrasi Menggunakan Rfid Berbasis Client
- [3] Saputra, D., Andry Iman Juliswanto.2020. Sistem Perhitungan Waktu Rental Studio Musik Berbasis Arduino Menggunakan Validasi RFID,Vol 9 No 1. 0.
- [4] Respati Prayoga,Agung Wibisono.2019. Penghematan Daya Listrik Pada Lampu Dan Sound System Di Studio Musik,prosiding seminar Teknik Elektro Volume 4.
- [5] Tholib Hariono , Hilyah Ashoumi.2020. Implementasi RFID Mobile untuk Alat Pembayaran dan Pengontrol Keuangan Santri, Vol.9 No.2 ISSN : 2338-6313 164
- [6] Mochamad Fajar Wicaksono. 2017. Implementasi Modul Wifi NodeMCU ESP32 untuk Smart Home. Jurnal Teknik Komputer Unikom – Komputika – Volume 6, No.1 – 2017.
- [7] CD Tulle. 2017. Bab II Dasar Teori NodeMCU. Jurnal STMIK Akakom. Vol. 07 No. 01.
- [8] Ahyar Jadid, Zulhelmi, Ardiansyah. 2017. Rancang Bangun Sistem Absensi Perkuliahan Auto ID Berbasis RFID yang Terintegrasi dengan Database Berbasis WEB. Vol.2 No.2 2017: 59-69.
- [9] Hobby Electronics.2020. Jurnal Modul RC522 RFID *Module.* Amikom , Hal.15-20
- [10]Yuga Hadfridar Putra, Dedi Triyanto, Suhard. 2018. Sistem Pemantauan dan Pengendalian Nutrisi, suhu, dan Tinggi air pada Pertanian Hidroponik Berbasis Website. Volume 06, No. 03 (2018), Hal 128-138.
- [11]MR microbot. 2019. *Datasheet* modul Relay. Jurnal STMIK Akakom V0l.08 No.01
- [12]Figa Undala, Dedi Triyanto, Yulrio Brianorman. 2019. Prototype Sistem Keamanan Pintu Menggunakan Radio Frequency Identification (RFID) Dengan Kata Sandi Berbasis Mikrokontroler. Jurusan Sistem Komputer, Fakultas MIPA Universitas Tanjungpura
- [13]Faizal Zulmi, 2020. Rancang Bangun Alat Pendeteksi Jarak Aman Pada Kendaraan Berbasis Arduino. Program Studi Teknik Elektro -Fakultas Teknik Universitas Mercu Buana, Jakarta1,2
- [14]H. S. Weku, E. V. C. Poekoel, R. F. Robot, 2015. "Rancang Bangun Alat Pemberi Pakan Ikan Otomatis Berbasis Mikrokontroler," J. Tek. Elektro dan Komput., vol. 4, no. 7, pp. 54–64.
- [15]Amin, Fatkhul Nur, 2016. Timbangan Berbasis Arduino dengan Output LCD dan Suara. Diss. Universitas Negeri Semarang,
- [16]Ilman Hidayat, 2014. DFPlayer\_Mini\_SKU:DFR0299
- [17]H. Hidayat and A. Nugraha, 2015. "Perancangan Perangkat Elektronik Media Pembelajaran Iqra dalam Kode Braille," J. Sist. Komput., vol. 5, no. 2, pp. 65–71,
- [18]Waluyanti, Sri, dkk. 2008. E-Book Teknik Audio Video. Direktorat Pembinaan SMK.
- [19]Yanto, Mingki., & Joewono.A. 2007.Alat Pengetesan Kurva Polarisasi Speaker. Widya Teknik, 163-172.
- [20]Efrianto, Ridwan, Iman Fahruzi, 2017. Sistem Pengaman Motor Menggunakan Smartcard Politeknik Negeri Batam. Batam Polytechnics Electrical Engineering Study Program
- [21]P.A. Malvino, 2015. Prinsip-prinsip Elektronika. Jakarta: Penerbit Erlangga, 1996

## **LAMPIRAN A**

```
#include <WiFi.h>
#include <HTTPClient.h>
#include <LiquidCrystal_I2C.h>
#include <MFRC522.h>
#include <Keypad_I2C.h>
#include <Keypad.h>
#include <Wire.h>
#include <CountUpDownTimer.h>
#include <EEPROM.h>
#include <SoftwareSerial.h>
#include <DFPlayer_Mini_Mp3.h>
#define HOUR 1
#define MINUTE 2
#define SECOND 3
#define TIMER_SYS HOUR 
const byte ROWS = 4;
const byte COLS = 4; 
char keys[ROWS][COLS] = {
 {'1', '2', '3', 'A'},
  {'4', '5', '6', 'B'},
  {'7', '8', '9', 'C'},
  {'*', '0', '#', 'D'}
};
byte rowPins[ROWS] = \{0, 1, 2, 3\};
byte colPins[COLS] = \{4, 5, 6, 7\};
int I2CADDR = 0x20;
LiquidCrystal_I2C lcd(0x27, 20, 4); 
TwoWire *jwire = &Wire;
Keypad_I2C kpd(makeKeymap(keys), rowPins, colPins,
ROWS, COLS, I2CADDR, PCF8574, jwire);
#define RST_PIN 15 
#define SS_PIN 5 
MFRC522 mfrc522(SS_PIN, RST_PIN); 
#define RFID mfrc522.PICC_IsNewCardPresent() &&
mfrc522.PICC_ReadCardSerial()
CountUpDownTimer TIMER(DOWN, HIGH); 
const char *ssid = "iPhone"; 
const char *password = "12345678890#ifdef Hosting
const char* server = "http://xxxxxxxxxxxx.com";
const char* path = \sqrt{n}/komunikasi-device.php";
```

```
#else
const char* server = "http://172.20.10.2";
const char* path = "/studio/komunikasi-device.php";
#endif
String inStr, dataIn, Data[10];
boolean parsing = false;
int Li = 20:
int Lii = 0;
unsigned long prevmillis = 0;
char str no[10] = {0};int indx no = 0;#define pinBuzzer 12
#define RELAY_PIN 13
#define ON 0
#define OFF 1
#define EEPROM_SIZE 64
struct {
 bool INIT DEVICE;
  String UID;
void setup() {
  Serial.begin(9600);
  Serial2.begin(9600);
  SPI.begin();
  // lcd.init();
  lcd.begin();
  pinMode(pinBuzzer, OUTPUT);
  pinMode(RELAY_PIN, OUTPUT);
  digitalWrite(pinBuzzer, LOW);
  drive_relay(RELAY_PIN, OFF);
  jwire->begin( );
  kpd.begin();
  lcd.setBacklight(3);
  lcd.setCursor(0, 0);
  lcd.print("Initialize.....");
  delay(1000);
  lcd.clear();
  Serial.print("Connecting to ");
  Serial.println(ssid);
  WiFi.mode(WIFI_STA);
  WiFi.begin(ssid, password);
 while (WiFi.status() != WL CONNECTED) {
```

```
lcd.setCursor(0, 0); lcd.print("Connecting");
     lcd.setCursor(0, 1); lcd.print("WiFi");
    for (int i = 4; i <= 20; i++) {
       Serial.print(".");
       delay(150);
       lcd.setCursor(i, 1); lcd.print('.');
      if (\text{WiFi}.\text{status}() := \text{WL CONNECTED}) {
        if (i == 19) {
           lcd.setCursor(5, 1); lcd.print("");
           i = 4; }
       }
     }
  }
  printWifiStatus();
  Serial.println("");
  lcd.clear();
  mfrc522.PCD_Init();
  mfrc522.PCD_DumpVersionToSerial();
  mp3_set_serial (Serial2);
  mp3 set volume (30);
  if (!EEPROM.begin(EEPROM_SIZE)) {
     Serial.println("failed to initialise EEPROM");
     ESP.restart();
  }
  EEPROM.commit();
  EEPROM.get(0, MEMO); // get data eeprom
  if (!MEMO.INIT_DEVICE) {
    MEMO. INIT DEVICE = true;
    MEMO.UID = " ";
     EEPROM.put(0, MEMO);
    EEPROM.commit();
    delay(200);
  }
  Serial.println("");
  dataIn = "".}
void loop() {
  if (\text{WiFi}.\text{status}() == \text{WL CONNECTED}) {
     lcd.setCursor(2, 0); lcd.print("' STUDIO RENTAL 
'");
     lcd.setCursor(0, 2); lcd.print(" PESAN[A] 
[B]SALDO");
    char key = kpd.getKey();
```

```
switch (key) {
     case 'A' : order(); break;
       case 'B' : balance(); break;
     case 'C' : topup(); break;
      case 'D' : registration(); break;
     }
  }
  else if (WiFi.status() != WL CONNECTED) {
    Serial.println("WiFi Disconnected, RESET !");
     lcd.clear();
     lcd.setCursor(0, 0);
     lcd.print("WiFi Disconnect");
     lcd.setCursor(0, 1);
     lcd.print("Reset.. ");
    delay(2000);
    ESP.restart();
  }
//-------------------------------------------
              PROGRAM VOID ORDER
  -------------------------------------------//
int duration;
void order() {
  lcd.clear();
  delay(200);
  Clear Scroll LCD Left();
  lcd.setCursor(0, 0); lcd.print("Loading...");
  delay(350);
  lcd.clear();
 bool ok = false;
 bool exitt = false;
  String UID = "";
  double pay amount = 0;int min duration = 1;duration = min duration;
  double price_hour;
  int httpCode = httpRequest("", "set", "");
  if (httpCode == 200) price hour = Data[2].toFloat();
  if (httpCode != 200 || price hour == 0) exitt =
true;
  while (!exitt) {
   pay amount = duration * price hour;
   String units t;
    if (TIMER SYS == HOUR) units t = "Jam";
```

```
if (TIMER SYS == MINUTE) units t = "Menit";
    if (TIMER SYS == SECOND) units t = "Detik";lcd.setCursor(0, 1); lcd.print('>>'');lcd.print(duration); lcd.print((String) " " +
units t);
    lcd.print(" [Rp "); lcd.print(rupiah(pay amount));led.print(" "): lcd.setCursor(19, 1); lcd.print("]");
   lcd.setCursor(0, 2); lcd.print(">Rp ");lcd.print(rupiah(price hour)); lcd.print((String) "/"
+ units_t);
    lcd.setCursor(1, 3); lcd.print("[*] BACK"); lcd.setCursor(10, 3); lcd.print("[#] TOPUP");
     String text = "Masukkan durasi sewa lalu scan 
kartu";
     lcd.setCursor(0, 0);
    if (millis() - preventing >= 250)lcd.print(Scroll LCD Left(text));
     prevmillis = minline{()};
     }
     if (RFID) {
      load();
     UID = uid();
       int httpCode = httpRequest(UID, "pay",
(String)duration);
       lcd.clear();
      String nama = Data[3];
      String bayar = Data[4];
      String sisa saldo = Data[5];
      String status saldo = Data[6];
      if (httpCode == 200) {
        Clear Scroll LCD Left();
        if (\text{nama.length}() \leq 20) lcd.setCursor(0, 0); lcd.print(nama);
         } else text_run(nama, 200, 0, 0);
        if (Data[2] == "idsudah" &&&& status saldo ==
"Saldo Mencukupi") {
          String text = "Bayar Rp " + bayar;
          String text1 = "Saldo Rp " + sisa saldo;
          lcd.setCursor(0, 2); lcd.print(text);
           lcd.setCursor(0, 3); lcd.print(text1);
           delay(3000);
          MEMO.UID = UID; EEPROM.put(0, MEMO);
           EEPROM.commit();
```

```
A - 5
```

```
if (TIMER SYS == HOUR) TIMER. SetTimer(duration, 0, 0);
          if (TIMER SYS == MINUTE) TIMER. SetTimer(0,
duration, 0);
          if (TIMER SYS == SECOND) TIMER. SetTimer(0,
0, duration);
           // TIMER.SetTimer(0, 12, 0);
           TIMER.StartTimer();
          timer_display();
          ext{t} = true:
        } else if (Data[2] == "idsudah" &status saldo == "Tidak Cukup") {
          String text = "Saldo Rp " + sisa saldo;
          lcd.setCursor(0, 2); lcd.print("Saldo Tidak
Cukup");
           lcd.setCursor(0, 3); lcd.print(text);
           buzz(100, 80);
           buzz(80, 100);
           buzz(100, 80);
           delay(2000);
         } else {
           lcd.clear();
           lcd.setCursor(0, 0); lcd.print("Belum 
Terdaftar!");
           buzz(100, 80);
           buzz(80, 100);
           buzz(100, 80);
         }
       } else {
         lcd.clear();
         lcd.setCursor(0, 0); lcd.print("Coba Lagi!!");
         buzz(100, 80);
         buzz(80, 100);
         buzz(100, 80);
         delay(1000);
         lcd.clear();
       }
       delay(1000);
       lcd.clear();
     }
    char key = kpd.getKey();
     if (key) {
       switch (key) {
        case NO KEY: break;
```

```
case '1': case '2': case '3':
         case '4': case '5': case '6':
         case '7': case '8': case '9':
           //case '0':
          if (indx no < 1) {
            str no[indx no++] = key;
            indx no = 0; }
          duration = atoi(str no); break;
         case '#': topup(); break;
        case '*': exitt = true; break;
       }
     }
  }
  lcd.clear();
  delay(200);
}
void timer_display() {
  lcd.clear();
  delay(200);
  drive_relay(RELAY_PIN, ON);
  bool selesai = fa\overline{1}se;
  lcd.setCursor(3, 0); lcd.print((String) "BOOKING 0"
+ duration + " JAM");
  lcd.setCursor(0, 3); lcd.print("[*] 
SELESAI ");
  while (1) {
     TIMER.Timer();
     if (TIMER.TimeHasChanged()) {
       lcd.setCursor(6, 1);
      if (TIMER, ShowHours() < 10)lcd.print("0");
       lcd.print((String)TIMER.ShowHours() + ":");
      if (TIMER.ShowMinutes() < 10)lcd.print("0");
       lcd.print((String)TIMER.ShowMinutes() + ":");
      if (TIMER.ShowSeonds() < 10)lcd.print("0");
       lcd.print(TIMER.ShowSeconds());
       // lcd.setCursor(9, 2); lcd.print("--");
      if (TIMER, ShowHours() == 0 &TIMER. ShowMinutes() == 0 \&x TIMER. ShowSeconds() == 50)
{
```

```
buzz(100, 0);
        mp3 play (1);} else if (TIMER. ShowHours () == 0 \&TIMER.ShowMinutes() == 0 \&& TIMER.ShowSeconds() == 30)
{
         buzz(100, 0);
        mp3 play (2);
      } else if (TIMER. ShowHours() == 0 \&TIMER.ShowMinutes() == 0 \&& TIMER.ShowSeconds() == 0)
{
         buzz(100, 80);
         buzz(80, 100);
         buzz(100, 80);
        mp3 play (3); delay(10000);
        break;
      }
     }
    char key = kpd.getKey();
    if (key == **' && !selesai) {
      selesai = true;
      lcd.setCursor(0, 3); lcd.print("Scan Card!
[#]CANCEL");
    } else if (key == '#' && selesai) {
       selesai = false;
       lcd.setCursor(0, 3); lcd.print("[*] 
SELESAI "):
    }
     if (RFID && selesai) {
       // Serial.println((String)"UID tag :" + uid());
      if (uid() == MEMO.UID) break; }
   delay(1);}
  drive_relay(RELAY_PIN, OFF);
  lcd.clear();
  lcd.setCursor(0, 0); lcd.print("BOOKING SELESAI..");
  lcd.setCursor(3, 2); lcd.print("TERIMA KASIH..");
 delay(2000);
}
```

```
//-------------------------------------------
             PROGRAM VOID CEK SALDO
 -------------------------------------------//
void balance() {
  lcd.clear();
  delay(200);
  lcd.setCursor(0, 0); lcd.print("Loading...");
  delay(350);
  lcd.clear();
  String UID = "";
  String nama;
  double saldo;
  while (1) {
     lcd.setCursor(2, 0); lcd.print("- CHECK SALDO -
");
     lcd.setCursor(2, 1); lcd.print("Put Card to 
Scan");
     lcd.setCursor(0, 3); lcd.print("[*] CANCEL");
     if (RFID) {
       load();
      UID = uid();
       int httpCode = httpRequest(UID, "bal", "");
       lcd.clear();
      if (httpCode == 200) {
        nama = Data[3];
        saldo = Data[4].toFloat();
        if (Data[2] == "idsudah") {
          if (name.length() \leq 20)lcd.setCursor(0, 0); lcd.print(nama);
           } else text_run(nama, 200, 0, 0);
          lcd.setCursor(0, 1); lcd.print(" > Rp");lcd.print(rupiah(saldo));
           delay(4000);
           break;
         } else {
           lcd.setCursor(0, 0); lcd.print("Belum 
Terdaftar!");
           buzz(100, 80);
           buzz(80, 100);
           buzz(100, 80);
           delay(2000);
           lcd.clear();
```

```
}
      } else {
         lcd.clear();
         lcd.setCursor(0, 0); lcd.print("Coba Lagi!!");
         buzz(100, 80);
         buzz(80, 100);
         buzz(100, 80);
         delay(1000);
         return;
      }
     }
    char key = kpd.getKey();
    if (key == '*') break;
  }
  lcd.clear();
  delay(200);
}
//-------------------------------------------
             PROGRAM VOID TOP UP
  -------------------------------------------//
void topup() {
  lcd.clear();
  delay(200);
  lcd.setCursor(0, 0); lcd.print("Loading...");
  delay(350);
  lcd.clear();
  String UID = "";
  String nama;
  double saldo;
  while (1) {
     lcd.setCursor(2, 0); lcd.print("- TOP UP SALDO -
");
     lcd.setCursor(2, 1); lcd.print("Put Card to 
Scan") :
     lcd.setCursor(0, 3); lcd.print("[*] CANCEL");
     if (RFID) {
       load();
      UID = uid();
       int httpCode = httpRequest(UID, "topup", "");
       lcd.clear();
```

```
if (httpCode == 200) {
        nama = Data[3];
        saldo = Data[4].toFloat();if (Data[2] == "idsudah") {
          if (nama.length() \leq 16) lcd.setCursor(0, 0); lcd.print(nama);
           } else text_run(nama, 200, 0, 0);
          lcd.setCursor(0, 0); lcd.print(nama);
          lcd.setCursor(0, 1); lcd.print(" > Rp");lcd.print(rupiah(saldo));
           delay(4000);
           break;
         } else {
           lcd.setCursor(0, 0); lcd.print("Belum 
Terdaftar!");
           buzz(100, 80);
           buzz(80, 100);
           buzz(100, 80);
           delay(2000);
           lcd.clear();
         }
       } else {
         lcd.clear();
         lcd.setCursor(0, 0); lcd.print("Coba Lagi!!");
         buzz(100, 80);
         buzz(80, 100);
         buzz(100, 80);
         delay(1000);
         return;
       }
     }
    char key = kpd.getKey();
    if (key == '*') break;
  }
  lcd.clear();
  delay(200);
}
//-------------------------------------------
              PROGRAM REGISTRASI KARTU
 -------------------------------------------//
void registration() {
  lcd.clear();
  delay(200);
```

```
A-11
```

```
lcd.setCursor(0, 0); lcd.print("Loading...");
  delay(350);
  lcd.clear();
  String nama;
  while (1) {
     lcd.setCursor(3, 0); lcd.print("- MEMBER UID -");
     lcd.setCursor(2, 1); lcd.print("Put Card to 
Scan");
     lcd.setCursor(0, 3); lcd.print("[*] DONE");
     if (RFID) {
      load():
       int httpCode = httpRequest(uid(), "regis", "");
       lcd.clear();
      if (httpCode == 200) {
        nama = Data[3];
        if (Data[2] == "idsudah") {
           lcd.setCursor(0, 0); lcd.print("Sudah 
Terdaftar!")
         } else {
           lcd.clear();
           lcd.setCursor(0, 0); lcd.print("Belum 
Terdaftar!");
           lcd.setCursor(0, 1); lcd.print("Silahkan 
melakukan");
           lcd.setCursor(0, 2); lcd.print("input 
data..");
  }
         delay(2000);
       } else {
         lcd.clear();
         lcd.setCursor(0, 0); lcd.print("Coba Lagi!!");
         buzz(100, 80);
         buzz(80, 100);
         buzz(100, 80);
         delay(1000);
       }
       lcd.clear();
     }
     char key = kpd.getKey();
    if (key == '*') break;
  }
  lcd.clear();
  delay(200);
                          A-12
```
}

```
String uid() {
  String CARD ID;
  CARD ID = " ";
  for (byte i = 0; i < m frc522.uid.size; i++) {
    CARD ID.concat(String(mfrc522.uid.uidByte[i] <
0 \times 10 ? "0" : " "));
    CARD ID.concat(String(mfrc522.uid.uidByte[i],
HEX) ) ;
 }
  CARD ID.toUpperCase();
  Serial.print("UID tag :"); Serial.println(CARD_ID); 
  mfrc522.PICC_HaltA(); 
 mfrc522.PCD_StopCrypto1();
  buzz(100, 0);
 buzz(0, 100);
 return CARD_ID;
}
void load() {
  lcd.clear();
  lcd.setCursor(0, 0); lcd.print("Processing..");
  delay(200);
}
int httpRequest(String uid, String mode, String
_val) {
 HTTPClient http;
  String postData;
  if (mode == "topup") {
    postData += "cardid=' + uid; postData += "&mode=" + _mode;
 postData += "&val=" + val;
  } else if ( mode == "pay") {
   postData += "cardid=" + uid;
    postData += "gmode=" + _mode;postData += "\&\text{val}=" + -\text{val};} else {
   postData += "cardid=" + uid;
     postData += "&mode=" + _mode;
  }
  http.begin((String)server + path);
  http.addHeader("Content-Type", "application/x-www-
form-urlencoded");
  int httpCode = http.POST(postData);
  String payload = http.getString();
```

```
Serial.println(httpCode);
 Serial.println(payload);
 String Splitpayload = payload.substring(2);
 // Terima data untuk di parsing -------
 if (payload != "") {
   for (int i = 0; i <= Splitpayload.length(); i++) {
      inStr = Splitpayload.substring(i, (i + 1));dataIn += instr;if (inStr == "\#") parsing = true;
     }
    if (parsing) {
      parsingData();
      parsing = false;
     dataIn = ""; }
  }
 http.end();
 return httpCode;
}
```
## **LAMPIRAN B**

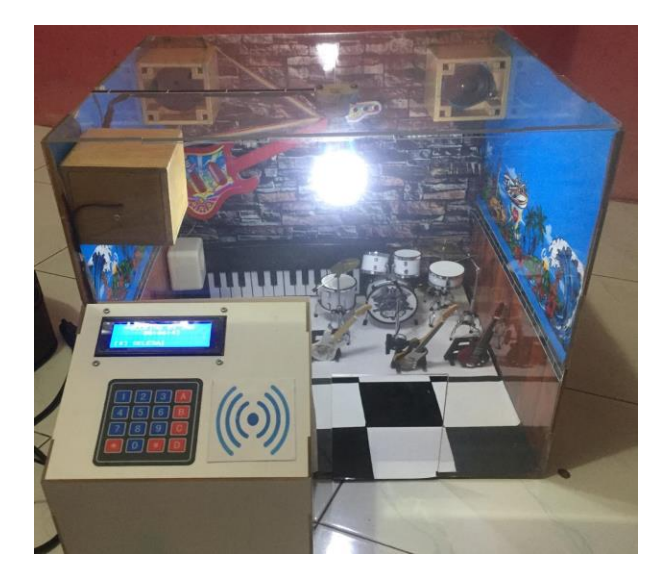

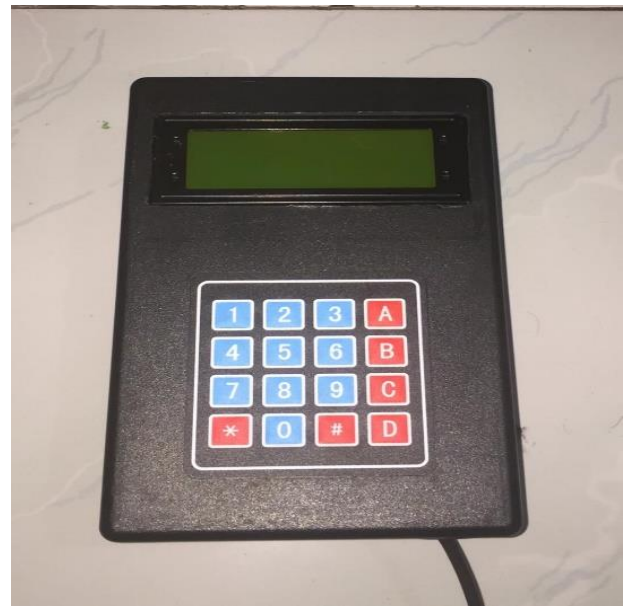

## **BIODATA PENULIS**

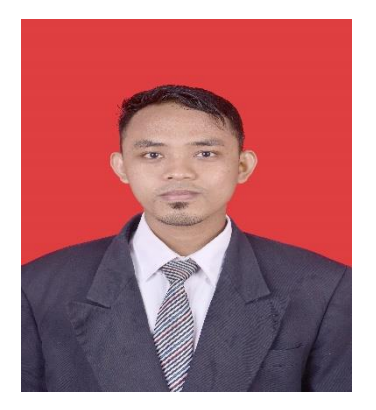

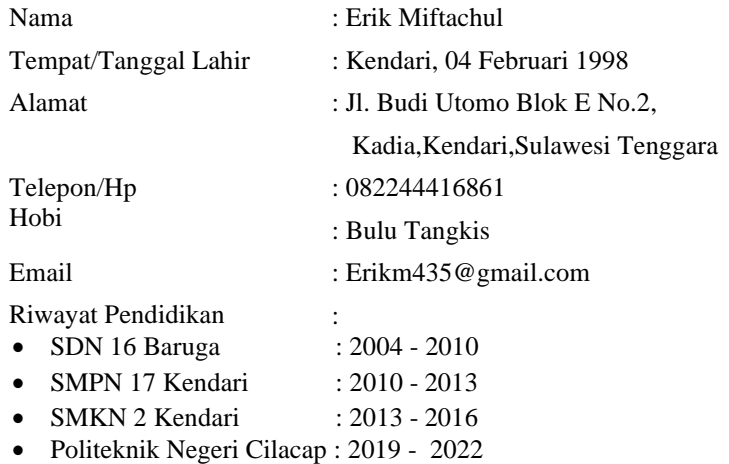